**UUMerge Freeware Edition Скачать бесплатно [Updated-2022]**

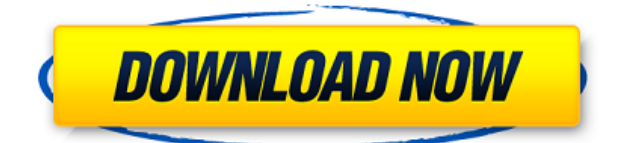

## **UUMerge Freeware Edition Crack**

uumerge — это утилита, которая объединяет многострочные текстовые файлы для получения более лаконичного вывода. uucpMerge — это утилита командной строки, которая ежедневно объединяет множество текстовых файлов в один. uucpMerge Описание: uucpMerge — это утилита, которая ежедневно объединяет множество текстовых файлов в один. uucpMerge является двоюродным братом uucp. uucpMerge намного мощнее и гибче. SortMerge — это утилита для объединения файлов в один файл. Описание сортировки: SortMerge — это утилита для объединения файлов в один файл. Эта удобная утилита объединит несколько файлов в один с «ковровым» или вертикальным слиянием, дополнительными разделителями (чтобы вставить разделительные строки в конец файла), дополнительным текстом в разделительных строках и отметкой времени на объединенных файлах. uuMerge — это утилита командной строки, которую можно использовать либо для объединения нескольких текстовых файлов в один текстовый файл с разделительной строкой между содержимым каждого файла; или, альтернативно, обработать «объединенный» файл (ранее созданный uuMerge или другими процессами) и воссоздать несколько файлов. Описание бесплатной версии UUMerge: uumerge — это утилита, которая объединяет многострочные текстовые файлы для получения более лаконичного вывода. uucpMerge — это утилита командной строки, которая ежедневно объединяет множество текстовых файлов в один. uucpMerge Описание: uucpMerge — это утилита, которая ежедневно объединяет множество текстовых файлов в один. uucpMerge является двоюродным братом uucp. uucpMerge намного мощнее и гибче. Cambiar los prefijos mas "a la manera chicos" a los prefijos mas "usados en Argentina" En Аргентина (y España) se empiezan a dar prefijos de uso común al nombre de los nuevos pueblos que Surgen o esperan de ser llenos, en otras palabras, "estará porque" o "estarías porque" (p.e. estarías porque" y en eso me refiero al prefijo porque). ¿Сено альгуна форма

# **UUMerge Freeware Edition Free Download**

================================ uuMerge — это утилита командной строки, которую можно использовать либо для объединения нескольких текстовых файлов в один текстовый файл с разделительной строкой между содержимым каждого файла; или, альтернативно, обработать «объединенный» файл (ранее созданный uuMerge или другими процессами) и воссоздать несколько файлов. Сохранение ваших комментариев в файле

HISTORY.txt позволяет легко вернуться назад, если он содержит что-то интересное, и поможет вам понять свои прошлые действия при запуске. Это будет хорошо работать с NetSparker для сохранения ваших комментариев на веб-странице. Вот учебник о том, как создать значок на рабочем столе для uuMerge, для версии с графическим интерфейсом Windows, что упрощает запуск uuMerge с рабочего стола во всплывающем окне. Ниже приведены шаги. 1. Создайте файл с именем «listbox.ico» в вашем любимом графическом редакторе, Выберите контур значка и разверните контур. 2. Перетащите значок из проводника Windows на ярлык uuMerge на рабочем столе. Примечание: Для экономии времени рекомендуется сначала сделать резервную копию существующих файлов \*.txt. Сохраните следующий текст в файл с именем «README.txt» в папке, содержащей файлы \*.txt, которые необходимо объединить: Снова сохраните файл ( README.txt ) в тот же каталог, содержащий файлы \*.txt. Важная заметка: Сохраните файл README.txt, если вы хотите запускать uuMerge снова и снова. Если вы не хотите использовать файл README.txt, просто удалите его и поместите этот текст в командную строку: Когда мы запускаем uuMerge для этого файла \*.txt, uuMerge добавит комментарии к файлам \*.txt в конец файла README.txt. Если бы мы хотели объединить все файлы \*.txt и отобразить в конце комментарии к каждому файлу \*.txt, мы бы запустили: Полезной функцией является обновление путей к файлам \*.txt, когда uuMerge находит файл \*.txt на другом жестком диске или разделе. Для этого запустите uuMerge -O -R "C:/путь" -o "C:/путь" "C:/путь/file1.txt" uuMerge -O -R "C:/путь" -o "C:/путь" "C:/ 1eaed4ebc0

#### **UUMerge Freeware Edition**

UUMerge — это утилита командной строки, которую можно использовать либо для объединения нескольких текстовых файлов в один текстовый файл с разделительной строкой между содержимым каждого файла; или, альтернативно, обработать «объединенный» файл (ранее созданный uuMerge или другими процессами) и воссоздать несколько файлов. Объедините несколько файлов в один и вставьте разделительную строку между файлами. Предоставляет параметры для кодировки текста, разделителя и разделителей строк. Поддерживает форматы и системы файлов Unix/Linux, DOS/Windows и Мас. ... Объедините несколько файлов в один и вставьте разделительную строку между файлами. Поддерживает форматы и системы файлов Unix/Linux, DOS/Windows и Mac. ... Могу ли я доверять программному обеспечению, найденному в Интернете? Да, и вы можете доверять тому, что найдете в AppStore или где-либо еще. Программное обеспечение для скачивания большая проблема. Нет никакой гарантии, что автор приложения заслуживает доверия, потому что часто разработчик - это человек, который хочет продать приложение за 0,99 доллара или бесплатно, всегда есть люди, которые хотят продать вам приложение на вашем компьютере. При загрузке найдите файл sdk64.exe и откройте его, в папке Contents/MacOS/ вы найдете файл, необходимый для запуска программного обеспечения. Например, если вы загружаете программное обеспечение на веб-сайте разработчика: Загрузите папку с именем sdk64.exe. Откройте папку в Finder и перетащите файл sdk64.exe в корзину, чтобы удалить файл. Удачи! «Могу ли я доверять программному обеспечению, которое нашел в Интернете? Да, и вы можете доверять тому, что найдете в AppStore или где-либо еще. Программное обеспечение для скачивания – большая проблема. Нет никакой гарантии, что автор приложения заслуживает доверия, потому что часто разработчик — это человек, который хочет продать приложение за 0,99 доллара или бесплатно, всегда есть люди, которые хотят продать вам приложение на вашем компьютере». Не могли бы вы объяснить, что вы имеете в виду? Программу легко скачать, и ее можно оплатить или не... Программу легко скачать, и она может быть платной или нет: В случае с приложением, которое вы скачали, оно не оплачено, и вы не понимаете, как его скачать и как

## **What's New in the UUMerge Freeware Edition?**

Простая и бесплатная утилита для работы с текстовыми файлами, которая

использует рекурсивное слияние для объединения нескольких текстовых файлов в один текстовый файл с разделительной строкой между содержимым каждого файла или для обработки одного текстового файла и воссоздания нескольких файлов. Функции: - быстрая работа со скоростью, сравнимой с другими текстовыми редакторами общего назначения, - возможность перемещать, удалять и переименовывать существующие файлы и папки, возможность добавлять, удалять и переименовывать дополнительные файлы и папки, - возможность добавления выделенного текста из файла, - возможность обработки произвольных кодировок текста (от BINARY до UTF8), - возможность сохранять имена файлов в виде текстовых строк вместо сохранения имен файлов в виде текстовых строк с их именами файлов, закодированными как UTF8. Это означает, что файл .txt переименовывается только тогда, когда переименовываются файл и результирующий объединенный файл. Небольшая бесплатная утилита для работы с текстовыми файлами, которая использует рекурсивное слияние для объединения нескольких текстовых файлов в один текстовый файл с разделительной строкой между содержимым каждого файла или для обработки одного текстового файла и воссоздания нескольких файлов. Функции: - быстрая работа со скоростью, сравнимой с другими текстовыми редакторами общего назначения, - возможность перемещать, удалять и переименовывать существующие файлы и папки, - возможность добавлять, удалять и переименовывать дополнительные файлы и папки, - возможность добавления выделенного текста из файла, - возможность обработки произвольных кодировок текста (от BINARY до UTF8), - возможность сохранять имена файлов в виде текстовых строк вместо сохранения имен файлов в виде текстовых строк с их именами файлов, закодированными как UTF8. Это означает, что файл .txt переименовывается только тогда, когда переименовываются файл и результирующий объединенный файл. Q: Динамически создавать элементы HTML в Angular2 Я столкнулся с проблемой динамического создания элемента HTML в Angular 2. Я могу создавать элементы, но не могу динамически добавлять содержимое к элементам. HTML

## **System Requirements For UUMerge Freeware Edition:**

\*Минимум: ОС: Windows 8 (Win 8.1 или выше) Процессор: процессор с тактовой частотой 2 ГГц или выше ОЗУ: 1 ГБ ОЗУ (32-разрядная версия) / 2 ГБ ОЗУ (64 разрядная версия) Жесткий диск: 18 ГБ свободного места на жестком диске Графика: 2 ГБ или больше DirectX: версия 11 Сеть: широкополосное подключение к Интернету \*Рекомендуемые: ОС: Windows 8 (Win 8.1 или выше) Процессор: 2 ГГц или выше Оперативная память: 2 ГБ ОЗУ (32

Related links: